# PSPad cheat sheet

## Edit

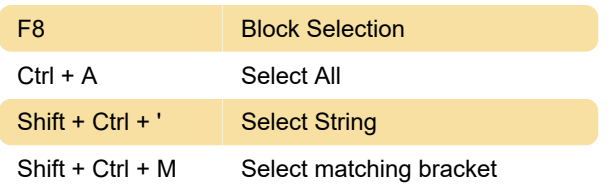

#### File

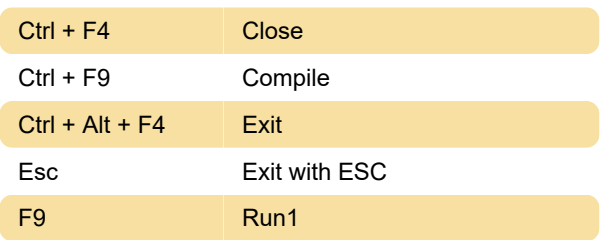

# Format

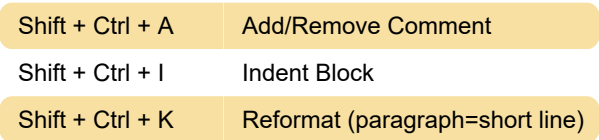

# Search

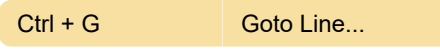

#### Show

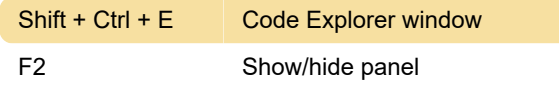

## **HTML**

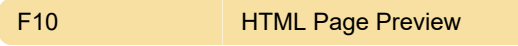

# Help

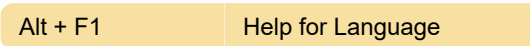

### Tools

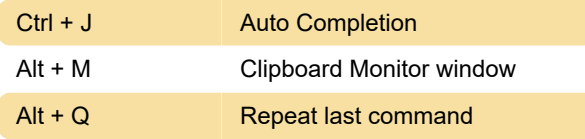

Last modification: 11/11/2019 8:10:24 PM

More information: [defkey.com/pspad-](https://defkey.com/pspad-shortcuts?filter=basic)

[shortcuts?filter=basic](https://defkey.com/pspad-shortcuts?filter=basic)

[Customize this PDF...](https://defkey.com/pspad-shortcuts?filter=basic?pdfOptions=true)